Det matematisk-naturvitenskapelige fakultet

# **Lagene spiller sammen**

- Dere har lært om lagene, men hvordan virker dette i praksis?
- Utgangspunkt i Ethernet/IP/TCP/Applikasjonslag
- Trafikkpolitiet i Internett (ISP og congestion control)
- Hvordan oversettes tekstlige maskinnavn navn til IP-adresser (DNS)
- Forsinkelse og kapasitet

Basert på foiler fra: Carsten Griwodz, Universitetet i Oslo og Ralf Steinmetz, Technische Universität Darmstadt

Det matematisk-naturvitenskapelige fakultet

# **Nettverkskomponenter**

- Tjenere
- Klienter
- Switcher

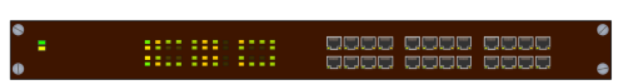

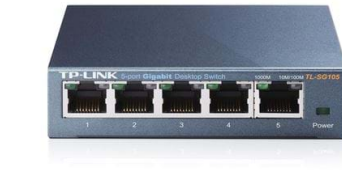

• Routere

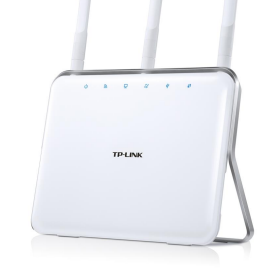

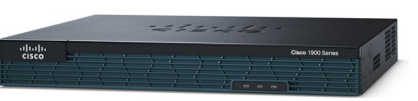

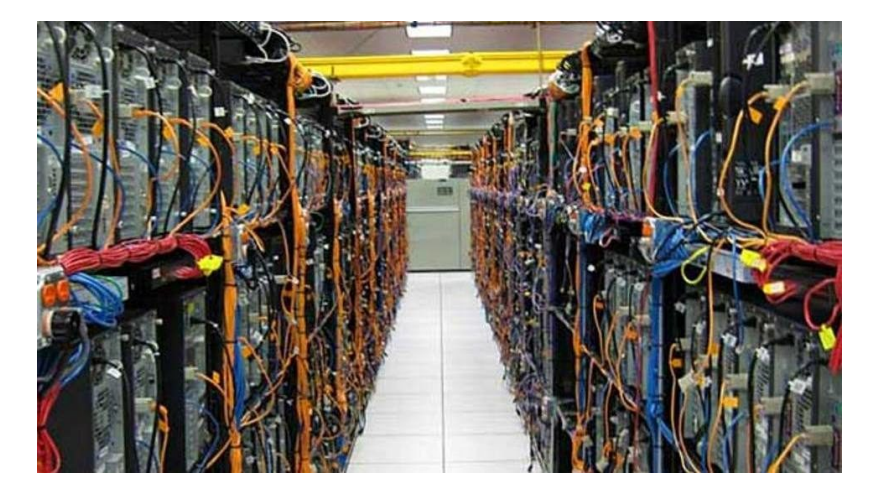

Det matematisk-naturvitenskapelige fakultet

# **Lokale nett (LAN) og Internett (WAN)**

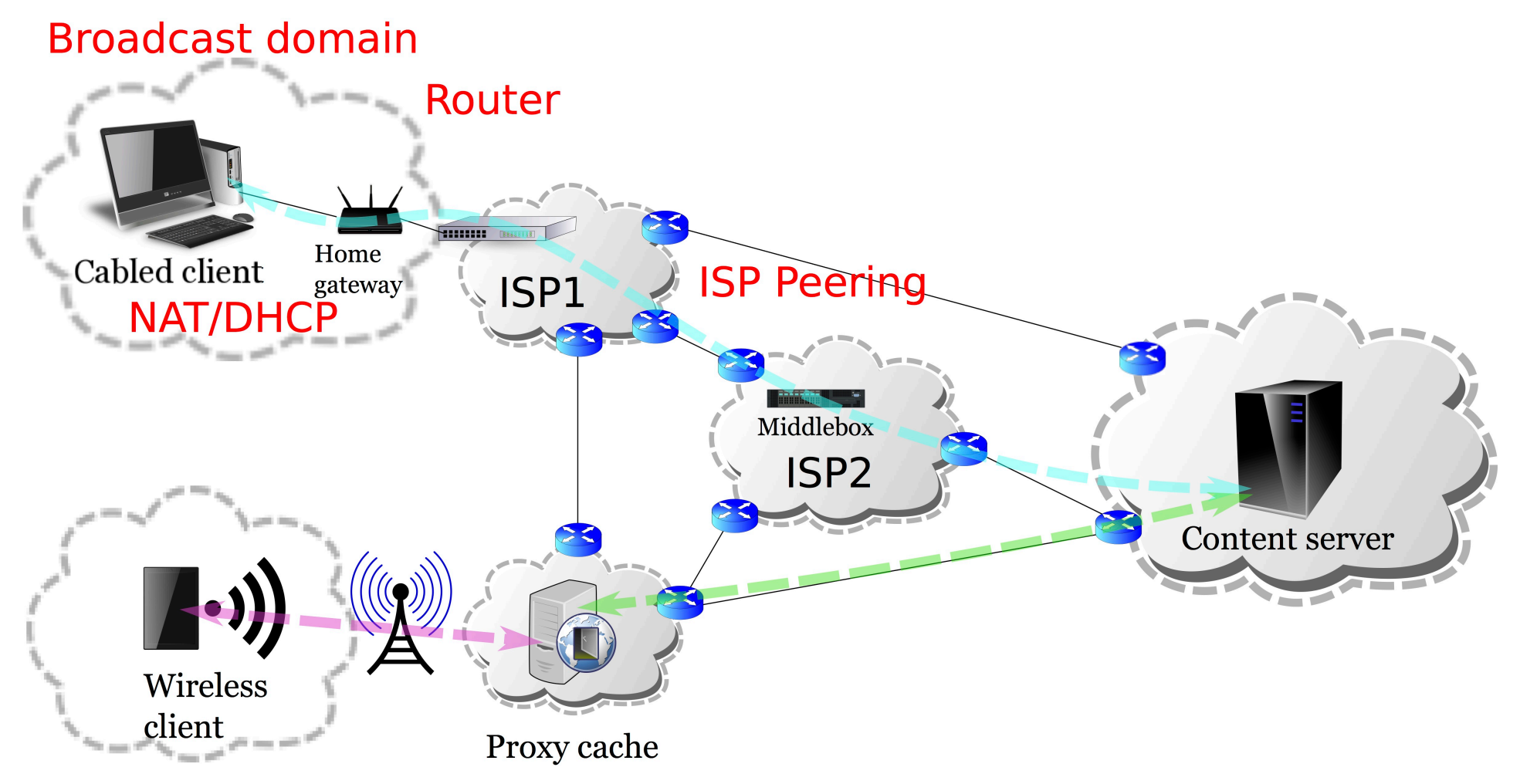

Det matematisk-naturvitenskapelige fakultet

# **Lagene i Internett (TCP/IP referansemodellen)**

**Repetisjon:**

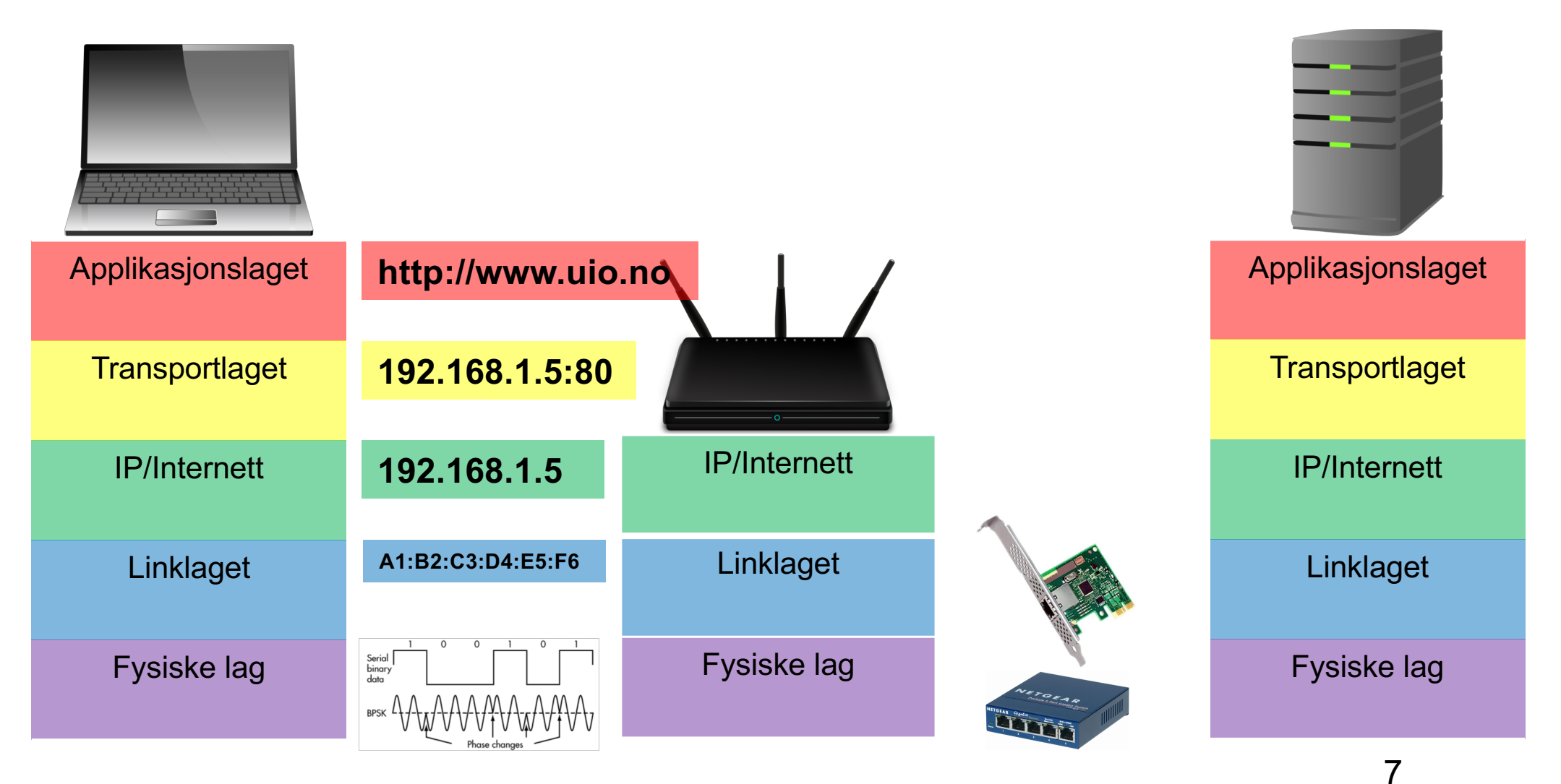

Det matematisk-naturvitenskapelige fakultet

## **Hva er en IP-adresse**

- Hvordan kan man sende til en annen maskin på tvers av mange små nettverk?
- Ved hjelp av adresser som er «unike» på hele Internett
- Postadresse:
	- Dag Langmyhr, Ole Johan Dahls hus, Gaustadalleen 23B, 0373 Oslo, Norge
- IP-adresse
	- Tilsvarende prinsipp, men skiller bare mellom adresser innenfor og utenfor det lokale nettverket.
	- Er adressen på mitt lokale nett?
		- Ja: Lever pakken rett til mottakeren
		- Nei: Send til router, som får ansvaret for å sende videre på Internett

#### UiO: Institutt for informatikk Det matematisk-naturvitenskapelige fakultet **Lokalnettverk (LAN)**

# **og subnett**

- Internett er et sammenkobling av mindre, separate nettverk.
- Koblet sammen med switch og/eller HUB (lag 2\*)
	- Switch: filtrerer og videresender.
	- HUB: Videresender det som kommer inn på alle porter
- For å sende en pakke til en maskin utenfor ditt lokale nettverk må den sendes til en router som vet hvor den skal videresendes.

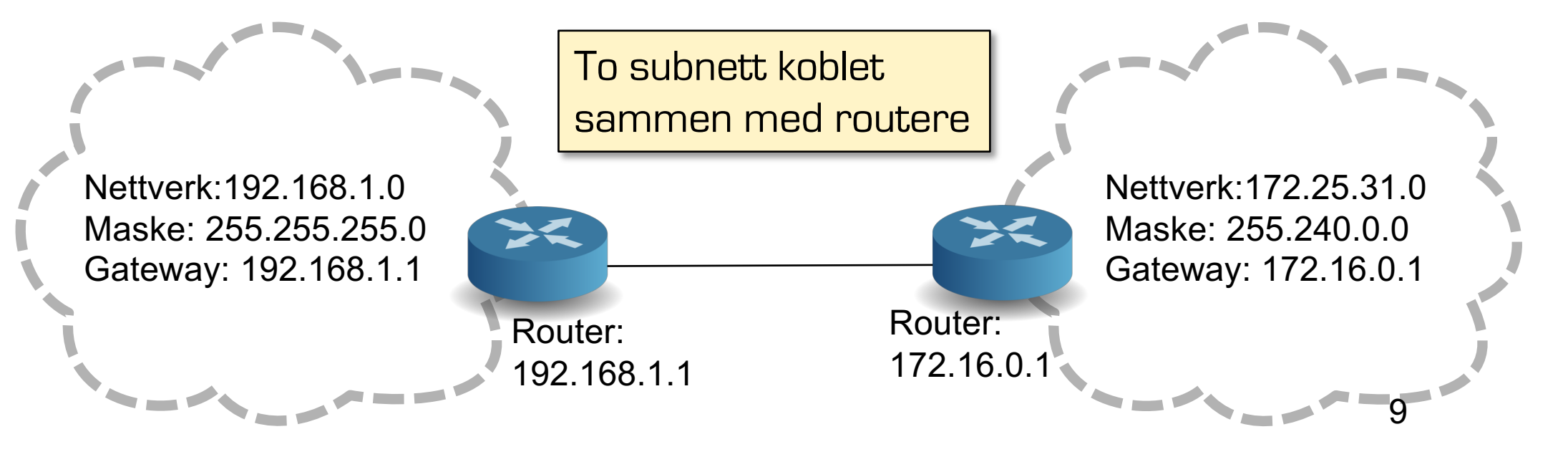

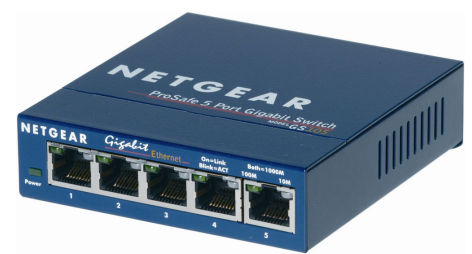

IP/Internett

#### UiO: Institutt for informatikk Det matematisk-naturvitenskapelige fakultet

**IP-adresser (IPv4)**

```
192.168.1.5
```
11000000.10101000.00000001.00000101

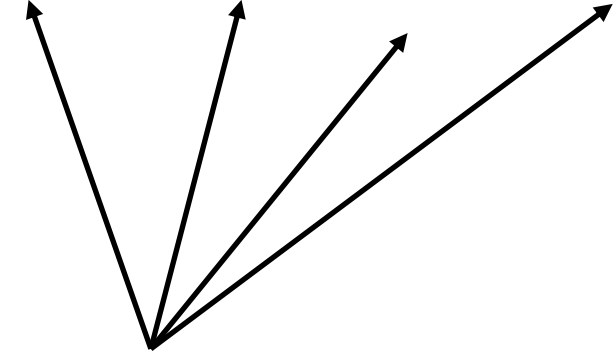

Oktetter: Består av 8 bits hver. Maks verdi for hver oktett er 255

#### IP/Internett

# **IP-adresse Nettverksmaske** 255.255.0.0 Masken angir hvilke bits som definerer dette subnettet. Bits som er sat $\lambda$ til 0 kan varieres for å angi IP-adresseni subnettet. (vertsadressedel) 11111111.11111111.00000000.00000000

Bits som er satt til 1 angir delen av IPadressen som definerer hvilket nettverk vertene tilhører.

Det matematisk-naturvitenskapelige fakultet

## **CIDR- og punktnotasjon av subnett**

- Nettverksmasken består alltid av en sammenhengende serie "1" deretter en sammenhengende serie "0"
	- Eks: 255.255.255.0
	- 11111111.11111111.11111111.00000000
- Det er to vanlige måter <del>å n</del>otere omfanget av et subnett:
	- Punktnotasjon:
		- eks. 192.168.1.0
		- må da oppgi nettverksmaske: 255.255.255.0
	- CIDR (Classless Inter-Domain Routing) notasjon
		- 192.168.1.0/24
		- Vanlig punktnotasjon først.
		- Tallet etter skråstreken angir hvor mange bits nettverksmasken består av

**Nettverksdel** 

Vertsdel

IP/Internett

Det matematisk-naturvitenskapelige fakultet

### **Regne ut subnettet fra en IP + nettverksmaske**

En maskin i nettet har IP 192.168.1.5 = 11000000.10101000.00000001.00000101

Nettverksmasken er 255.255.255.0 = 11111111.1111111.11111111111.00000000

For å finne subnettadressen til maskinen må du gjøre en bitvis AND operasjon mellom IP-adressen og nettverksmasken.

11000000.10101000.00000001.00000000 = **192.168.1.0**

Dette er den første IP-adressen i subnettet og brukes til å identifisere subnettet.

UiO: Institutt for informatikk Det matematisk-naturvitenskapelige fakultet

# **Kringkasting (send til alle)**

- En melding som sendes ut på en spesiell adresse.
- Leveres til alle enheter som er koblet på samme LAN
	- Nettverkslaget(MAC): FF:FF:FF:FF:FF:FF
	- IP/Internett: 255.255.255.255
	- For en maskin på et subnett, finner du **For en maskin på et subnett, finner du<br>kringkastingsadressen ved å gjøre en bitvis OR-operasjon** mellom maskinens IP-adresse og bit komplement (bitvis invers) av nettverksmasken.
		- Eks: IP-adresse192.168.1.5 nettverksmaske: 255.255.255.0
		- $\cdot$  (192.168.1.5) OR (0.0.0.255) = 192.168.1.255

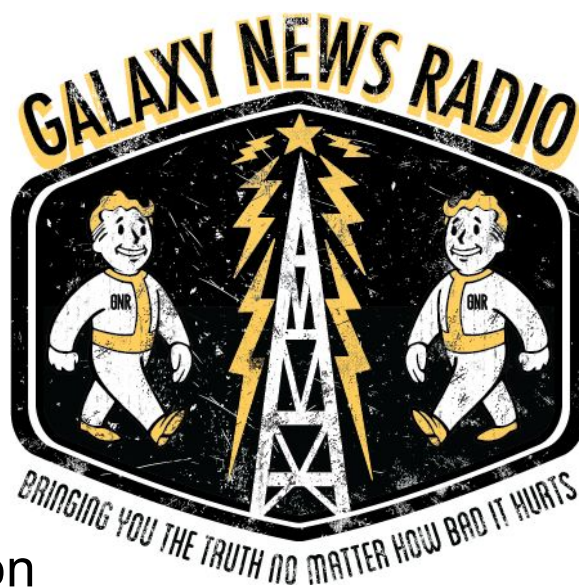

IP/Internett **Linklaget** 

Det matematisk-naturvitenskapelige fakultet

### **Scratchpad**

Det matematisk-naturvitenskapelige fakultet

**DHCP - Automatisk utdeling av IP-adresser**

Subnett: 192.168.1.0/24 client server DISCOVERY **Ny maskin:** Til alle (192.168.1.255): finnes det en maskin med myndighet til å dele ut IP-adresser på dette **OFFER** time subnettet? REQUEST ACKNOWLEDGE Hjemmeruter som kjører en DHCP-tjener

IP/Internett

Det matematisk-naturvitenskapelige fakultet

## **DHCP - Automatisk utdeling av IP-adresser**

client server DISCOVERY OFFER time REQUEST ACKNOWLEDGE

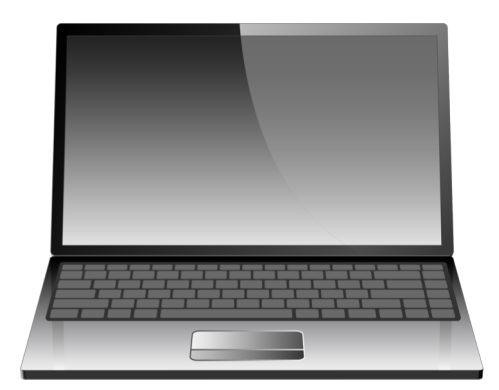

Subnett: 192.168.1.0/24

**DHCP-tjener:** Til alle (192.168.1.255): 192.168.1.5 er tilgjengelig. Her har du også en liste over andre viktige adresser som gateway og DNS-tjener.

Hjemmeruter som kjører en DHCP-tjener

IP/Internett

Det matematisk-naturvitenskapelige fakultet

**DHCP - Automatisk utdeling av IP-adresser**

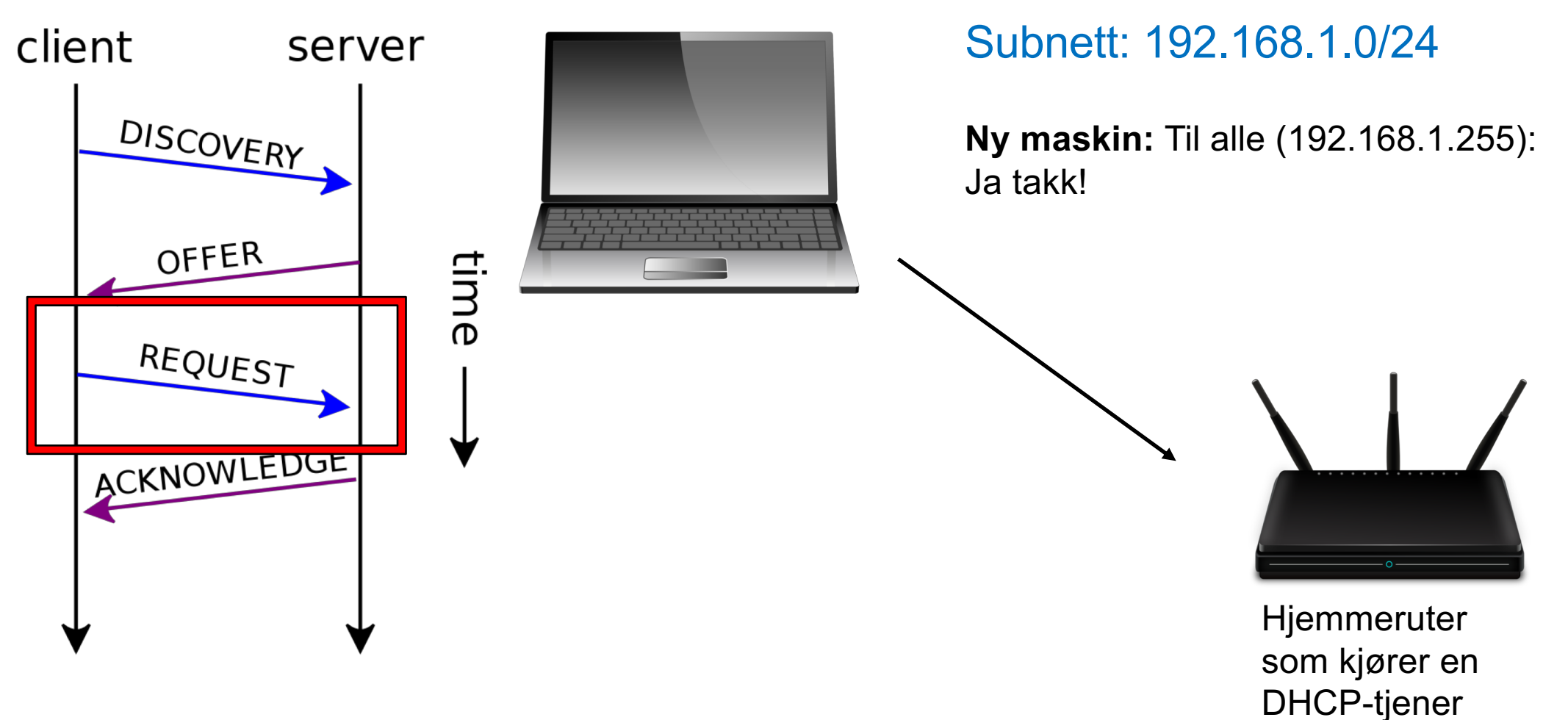

IP/Internett

Det matematisk-naturvitenskapelige fakultet

### **DHCP - Automatisk utdeling av IP-adresser**

Subnett: 192.168.1.0/24 client server DISCOVERY OFFER time REQUEST ACKNOWLEDGE **DHCP-tjener:** Da har jeg skrevet opp at 192.168.1.5 er i bruk av deg for en periode på Hjemmeruter 24 timer. Ha en fin dag! som kjører en DHCP-tjener

IP/Internett **Linklaget** 

UiO: Institutt for informatikk Det matematisk-naturvitenskapelige fakultet

# **ARP – Koblingen mellom nettverk og IP**

- Nettverkskortene har en 6 byte lang media access control (MAC)-adresse som brukes til å identifisere maskinen innenfor et kringkastingsdomene (broadcast domain).
- For at IP skal fungere, må avsenderen vite hvilken MAC-adresse pakken skal sendes til.
- Address Resolution Protocol(ARP) kobler IP (Internett) og MAC (Linklaget).

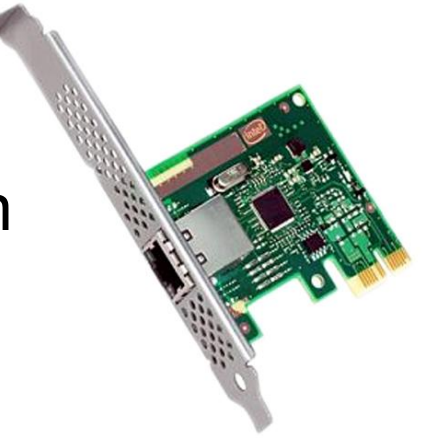

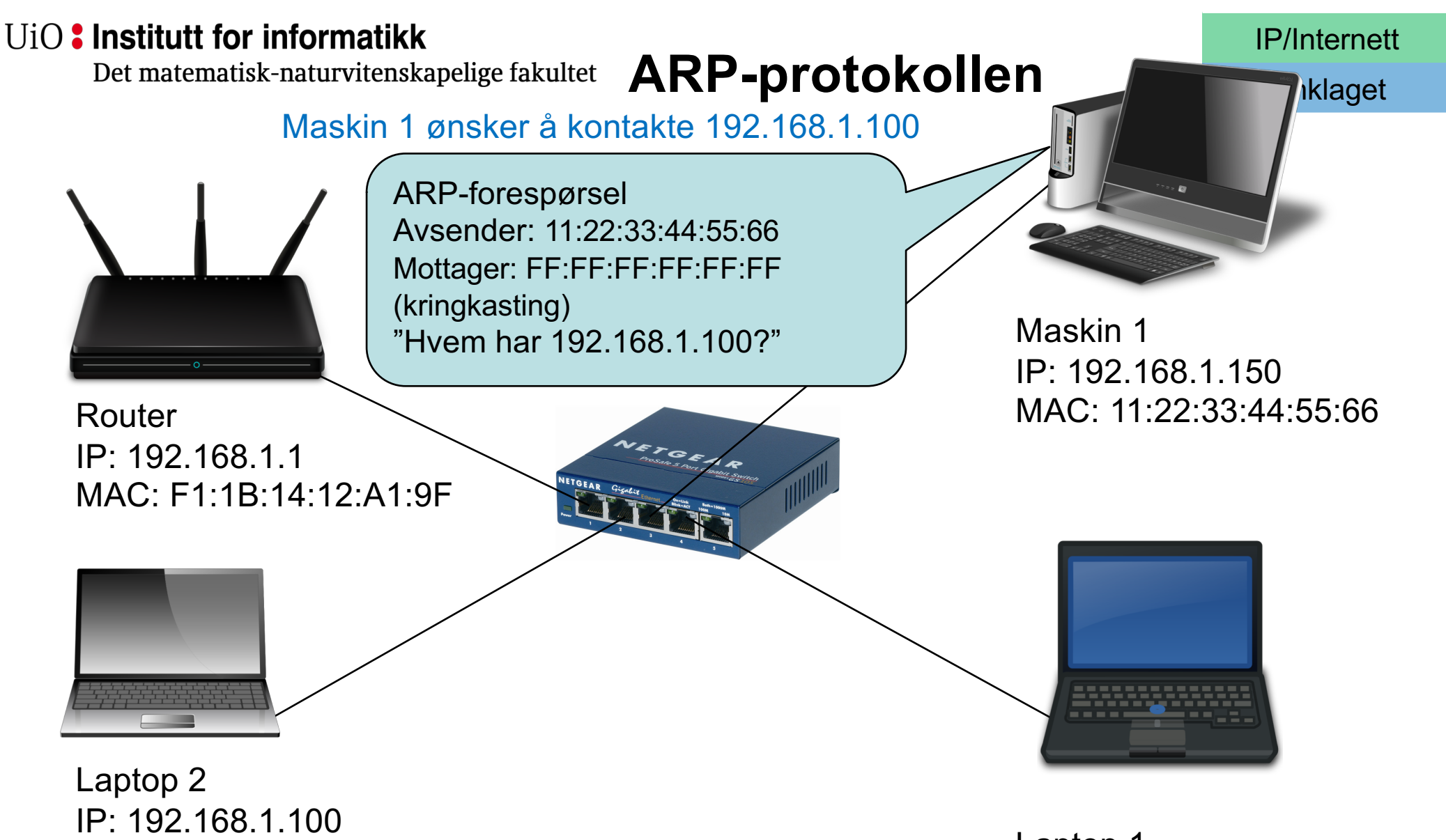

MAC: AA:BB:CC:DD:EE:FF

MAC: A1:B2:C3:D4<sup>2</sup>E5:F6 Laptop 1 IP: 192.168.1.200

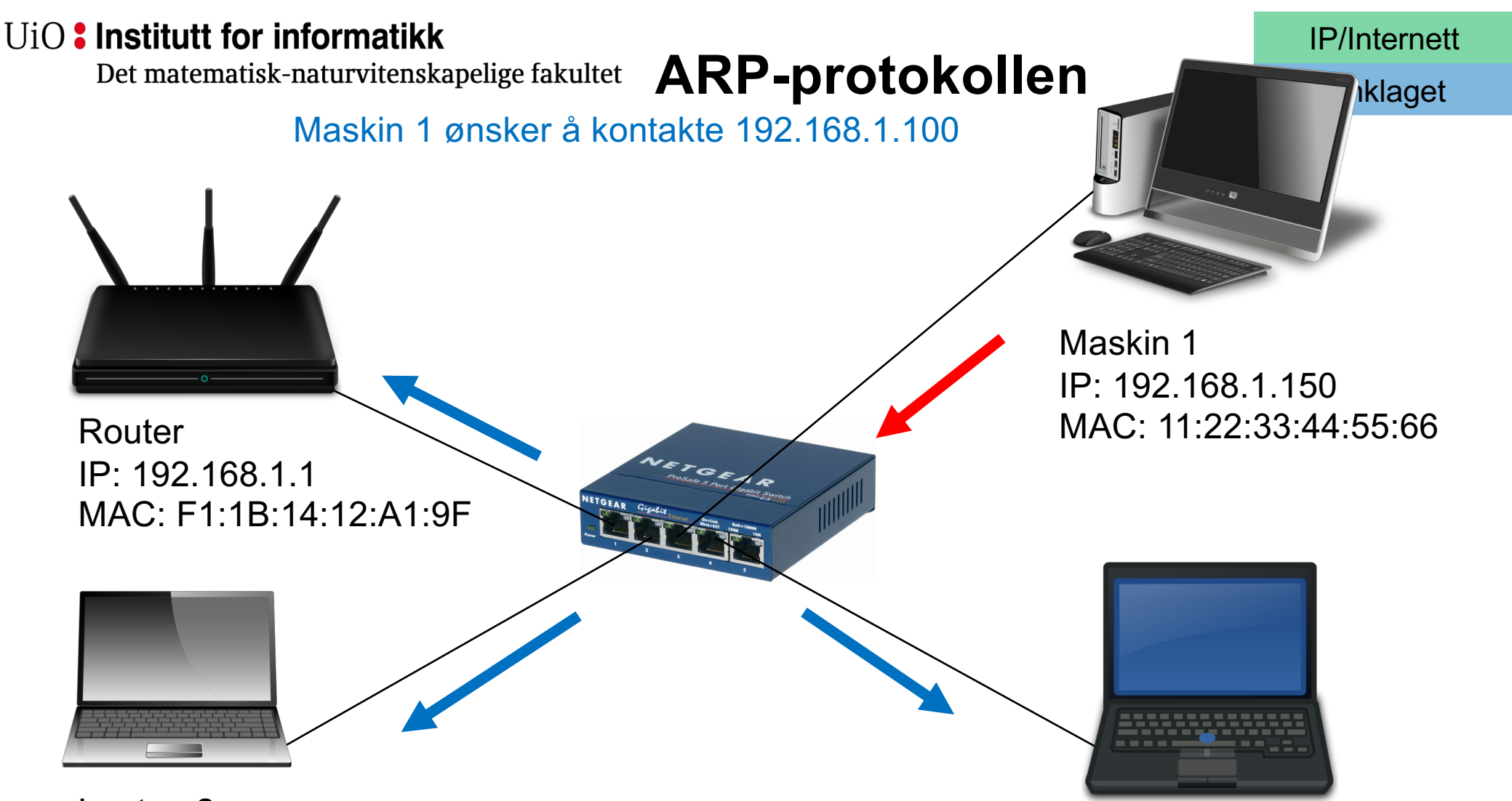

Laptop 2 IP: 192.168.1.100 MAC: AA:BB:CC:DD:EE:FF

MAC: A1:B2:C3:D4<sup>2</sup>E5:F6 Laptop 1 IP: 192.168.1.200

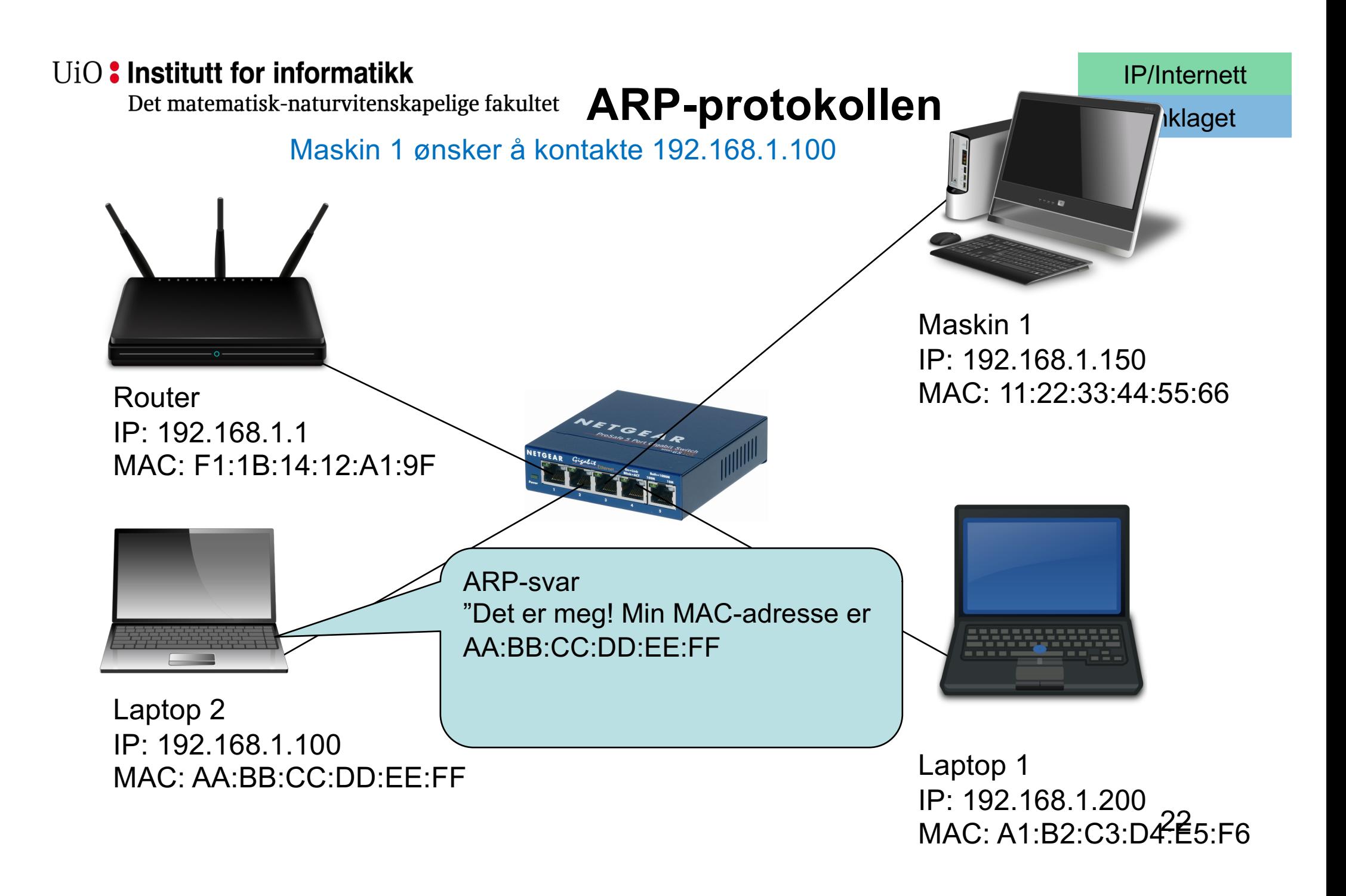

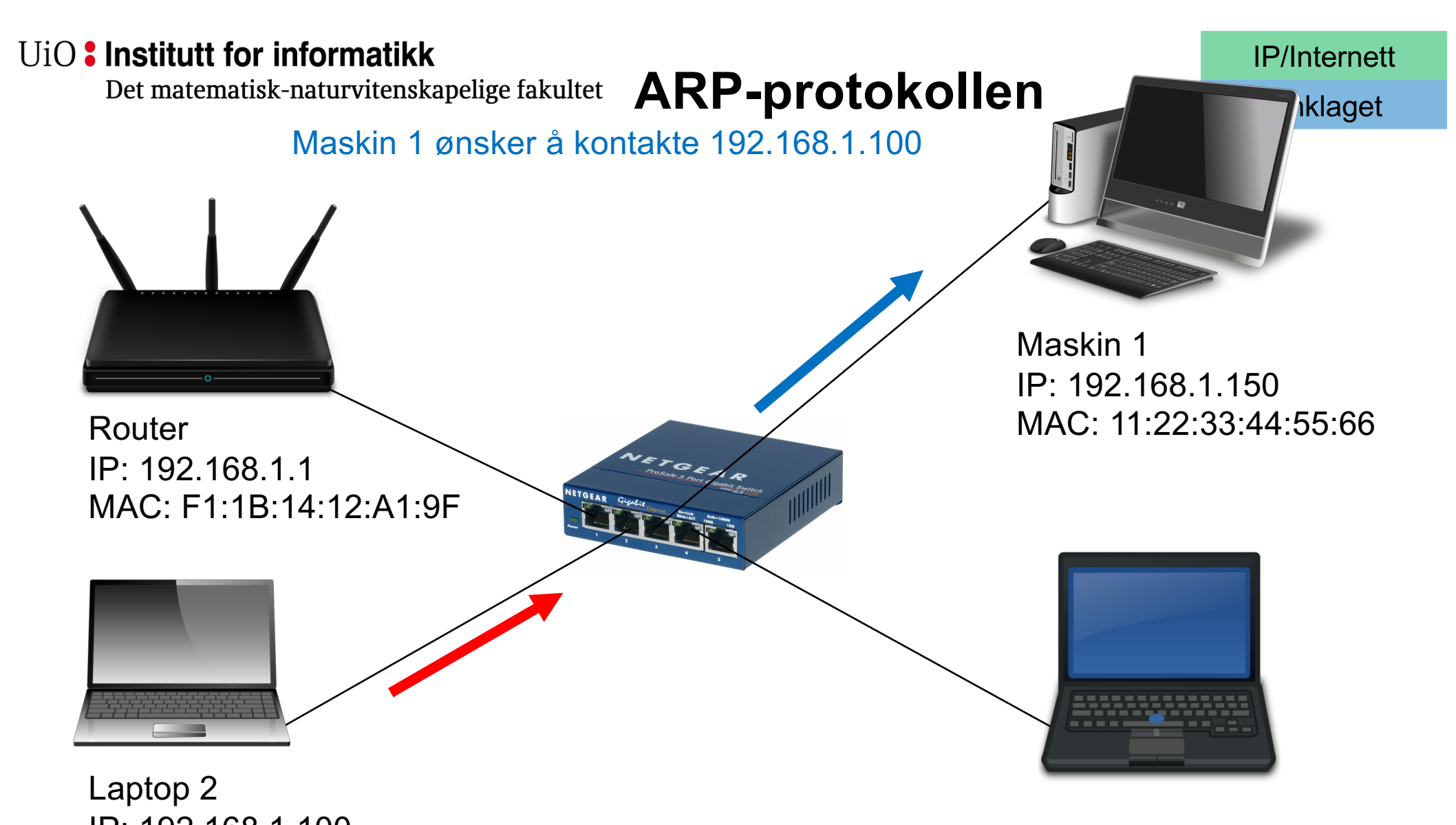

IP: 192.168.1.100 MAC: AA:BB:CC:DD:EE:FF

MAC: A1:B2:C3:D4<sup>2</sup> 25:F6 Laptop 1 IP: 192.168.1.200

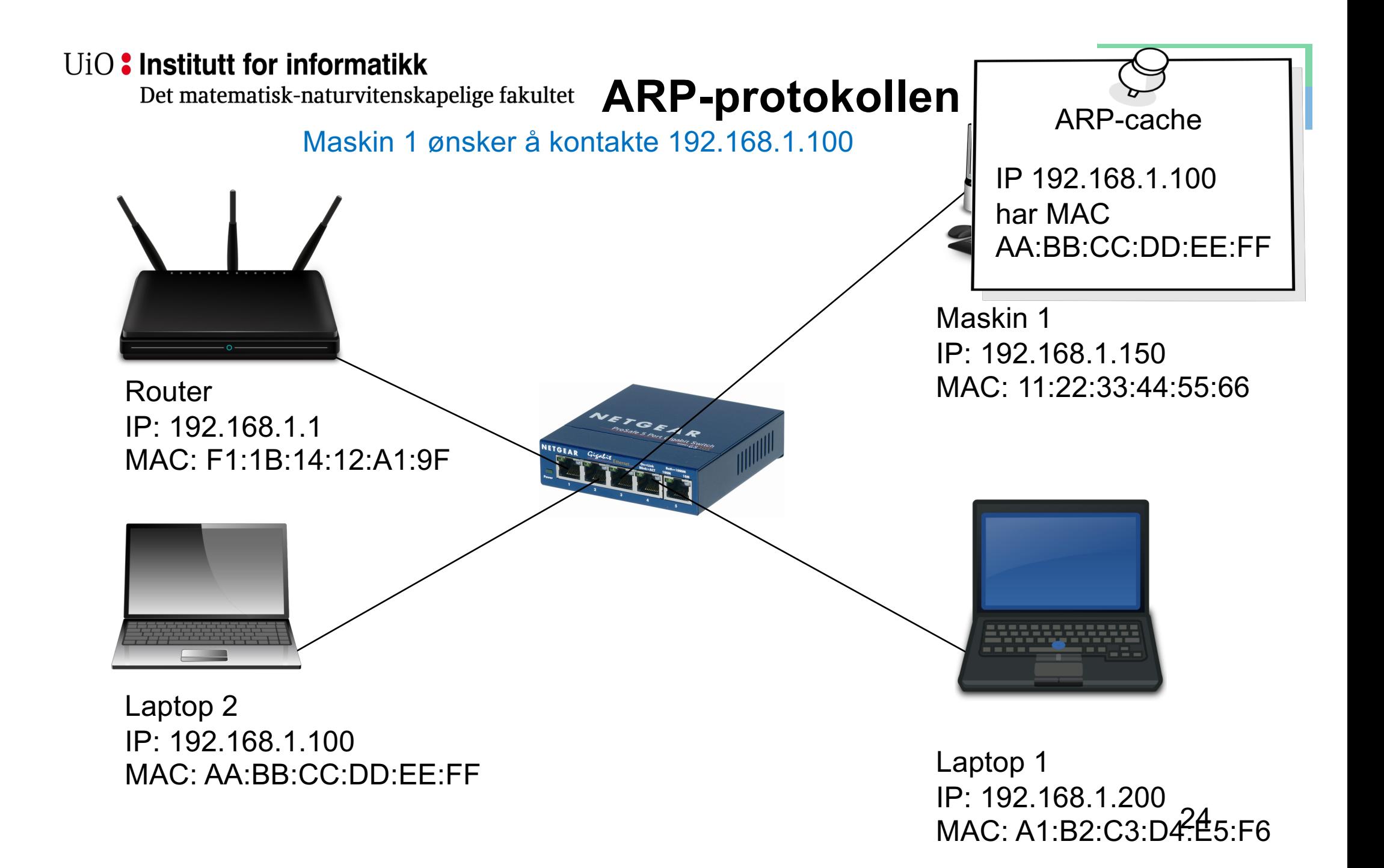

Det matematisk-naturvitenskapelige fakultet

# **ARP-tabell på sudur (login.ifi.uio.no)**

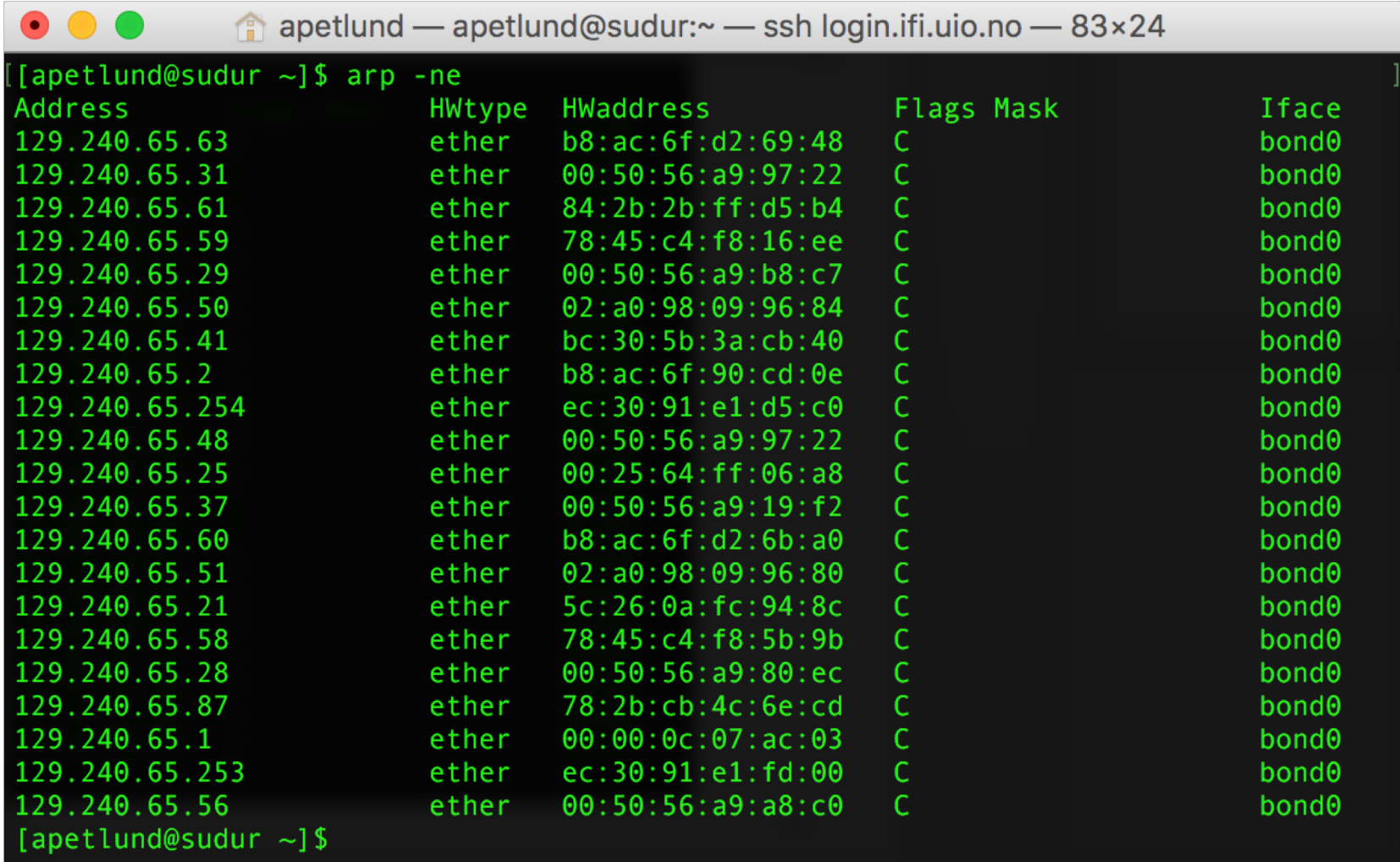

Det matematisk-naturvitenskapelige fakultet

# **For store kringkastingsdomener**

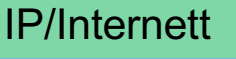

Linklaget

- Om kringkastingsdomenet inneholder for mange enheter, kan det by på problemer:
	- ARP går til alle maskiner i kringkastingsdomenet. Om domenet er for stort kan dette stjele kapasitet som burde ha vært brukt til å overføre data.
	- DHCP-forespørsler går også til alle -> samme problem.
- Avanserte switcher kan filtrere ARP og DHCP for å beskytte mot overbelastning fra kringkastet trafikk.
- ARP kan også brukes til å finne duplikate IP-adresser:
	- "Hvem har IP 0.0.0.0" sendes til MAC FF:FF:FF:FF:FF:FF
	- Svar fra alle: IP kommer flere ganger = feil

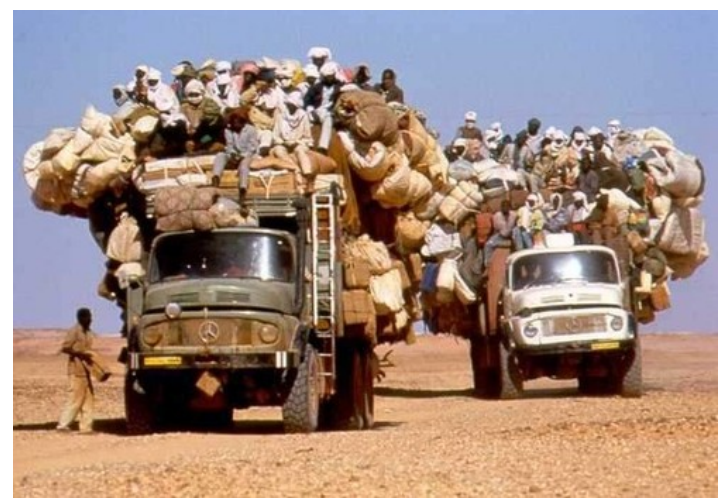

#### UiO: Institutt for informatikk Det matematisk-naturvitenskapelige fakultet

# **Én IP-adresse – mange porter**

Men du ønsker å kjøre mange tjenester på samme maskin. **Hvordan skiller man tjenestene fra hverandre?**

…

…

…

**Port Tjeneste**

0 Reservert

1 tcpmux

22 SSH

25 SMTP

1024-49151 Brukerporter

Transportprotokollene (UDP, TCP) implementerer "porter" som muliggjør totalt 65535 samtidige forbindelser på én IP-adresse

En vanlig måte å notere IP og port på er IP:port (eks.: 192.168.1.5:22 )

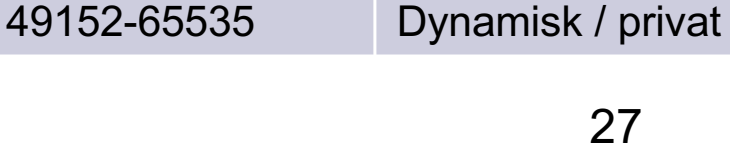

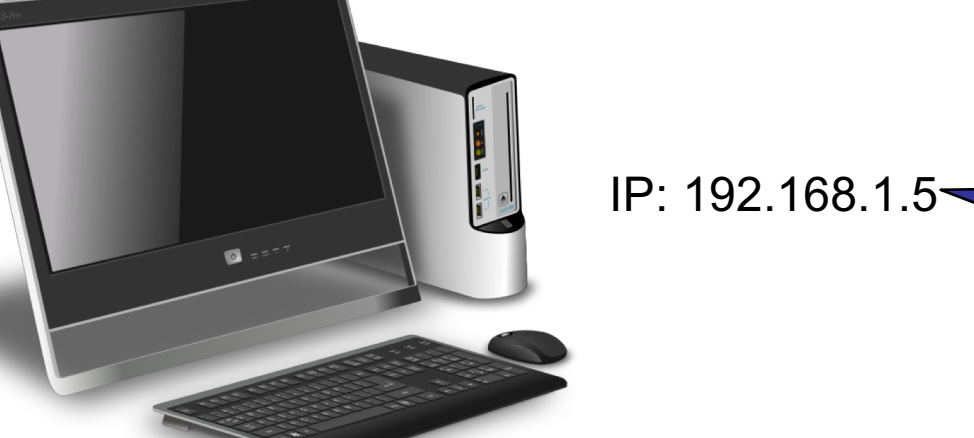

IP/Internett

IP/Internett

#### UiO: Institutt for informatikk

Det matematisk-naturvitenskapelige fakultet

**Antall IP-adresser**

### **Maks antall mulige IP-adresser på 32 bit er 232**, eller **4.294.967.296**

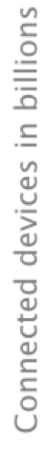

…men anslag sier at det er over 20.000.000.000 enheter tilkoblet Internett i dag<sup>1</sup>...

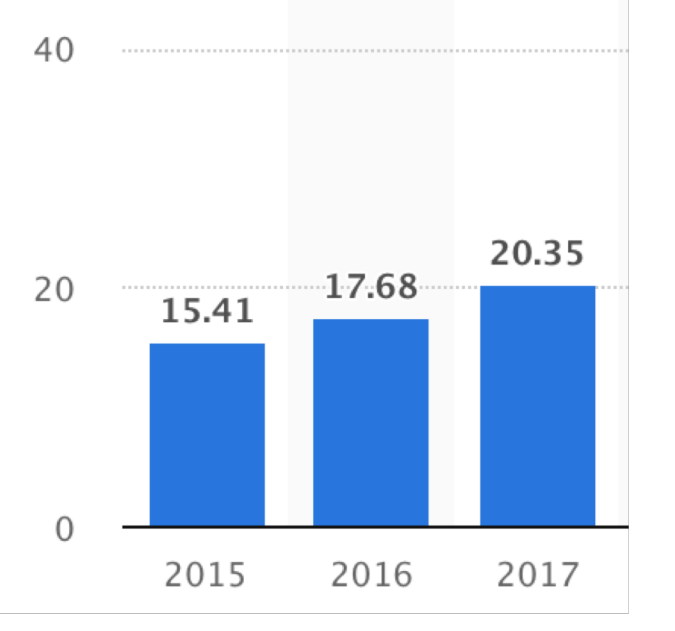

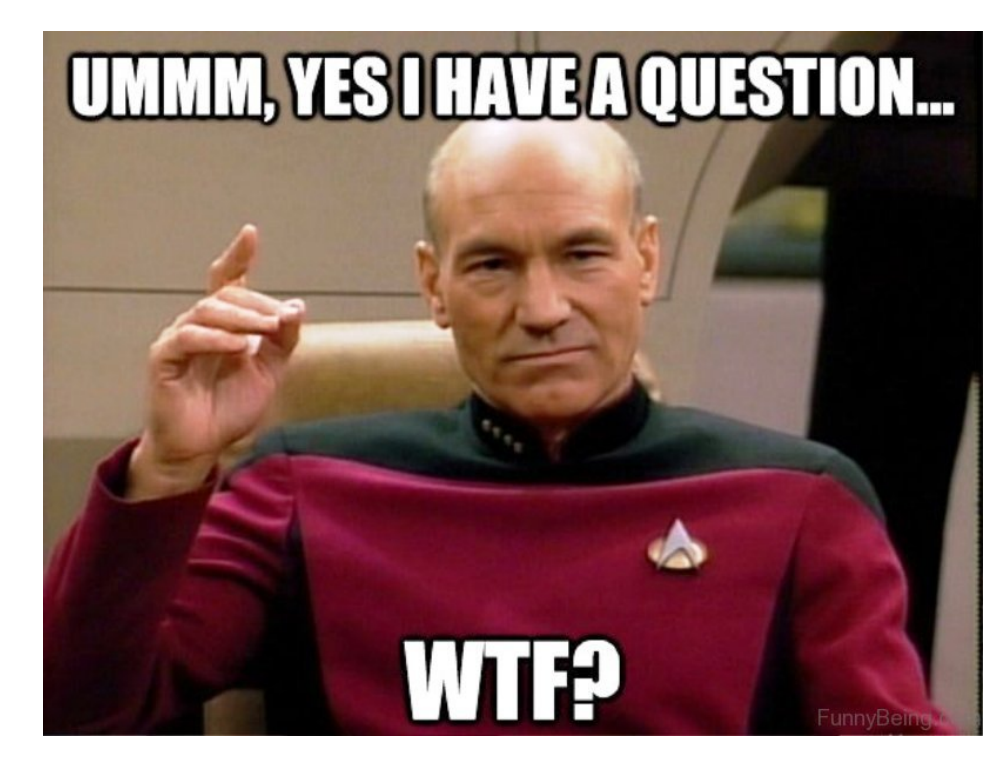

### NAT – Network Address Translation

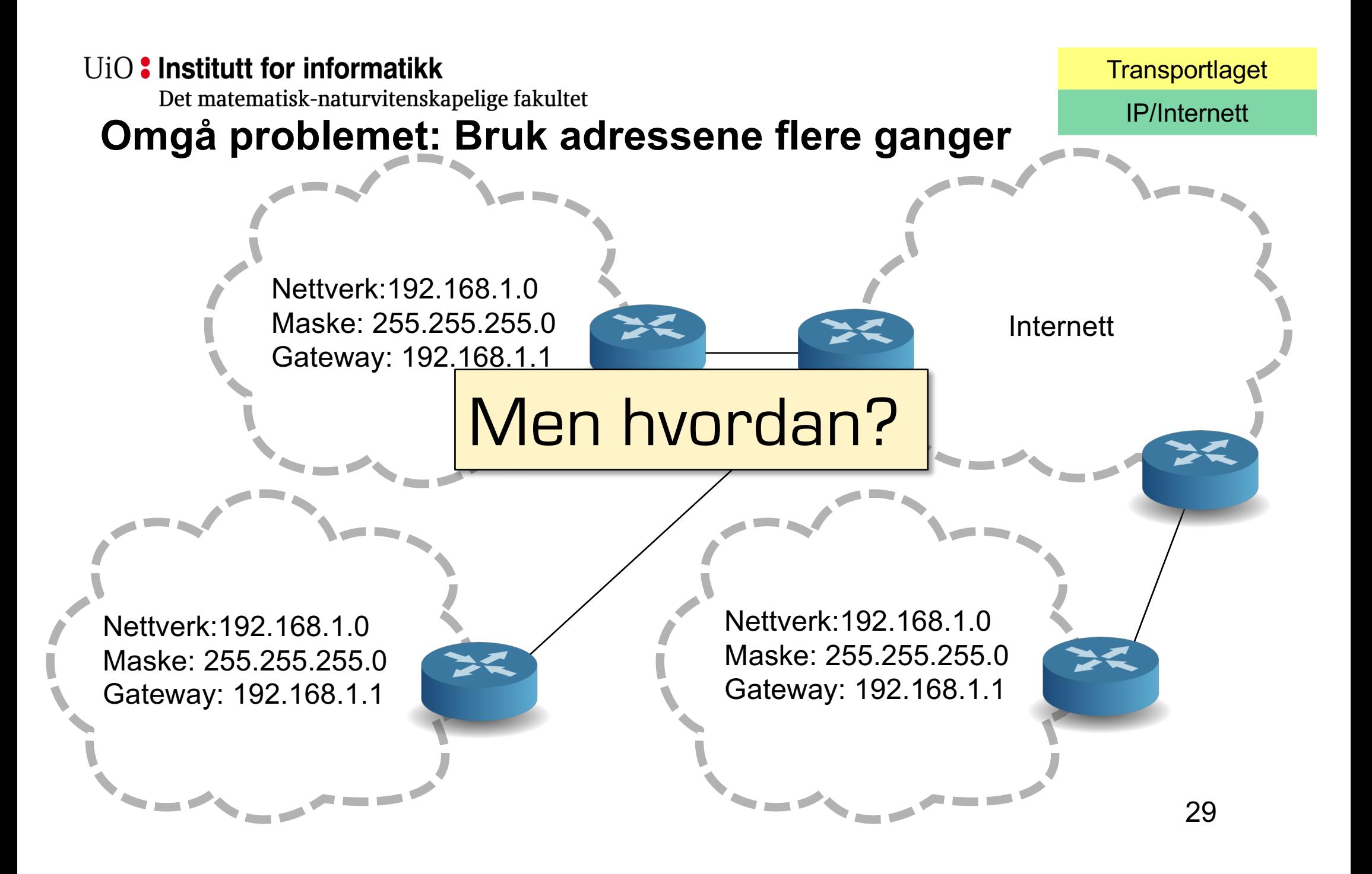

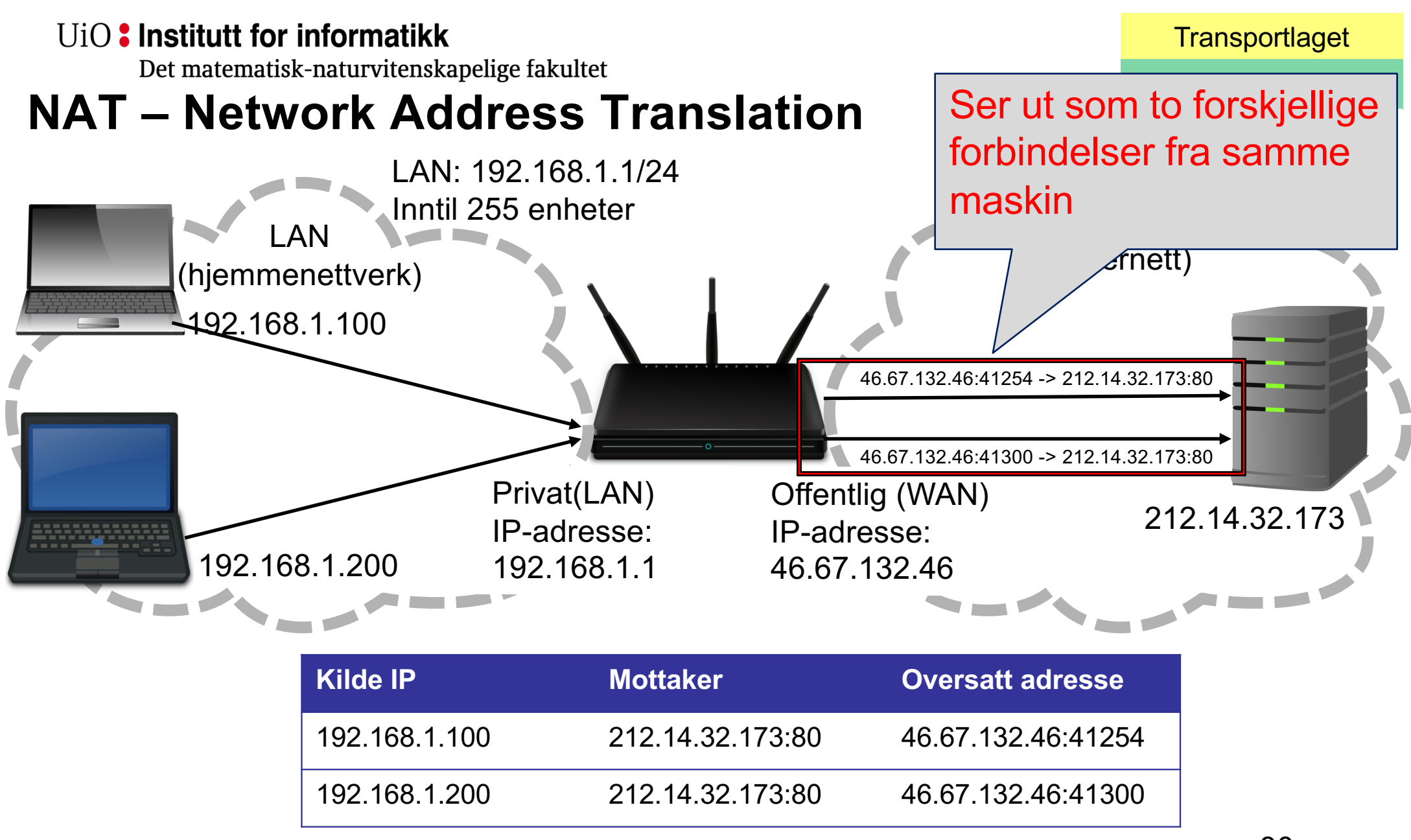

Det matematisk-naturvitenskapelige fakultet

### **Private IP-adresser**

**Transportlaget** 

IP/Internett

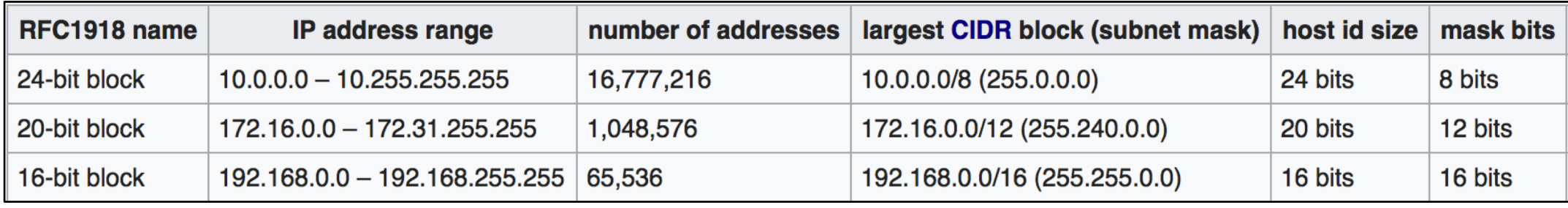

- Private IP-adresser er adresser som er reservert for bruk I lukkede nettverk og nettverk med NAT mot Internett
- Disse IPene skal ikke være direkte koblet mot Internett!
- En hjemmeruter er vanligvis satt opp til å gi deg et LAN med et subnett fra en av disse segmentene.

Fra Wikipedia: https://en.wikipedia.org/wiki/Private\_network

#### UiO: Institutt for informatikk Det matematisk-naturvitenskapelige fakultet

# **Ulemper med NAT**

- Ekstra kompleksitet i nettverket
- Routeren må bevare tilstanden til forbindelsene
- Nye forbindelser **må** initieres fra innsiden av NAT-nettverket
- Gjør det vanskelig å koble til utenifra
	- Universal Plug and Play (UPnP)
		- Enheter på LAN kan automatisk åpne opp for forbindelser utenifra
	- STUN / TURN ++
		- Bruke maskiner med gyldig Internett IP-adresse til å sette opp forbindelsen.
	- Videresending av porter
		- f.eks 46.67.132.46:5000 -> 192.168.1.5:5000
	- demilitarized zone (DMZ): 46.67.132.46:\* -> 192.168.1.5:\*  $32$

**Transportlaget** 

IP/Internett

Det matematisk-naturvitenskapelige fakultet

# **Anatomien til et LAN – et typisk oppsett**

- LAN ID (CIDR): 192.168.0.0/24
- Kringkastingsadresse: 192.168.0.255
- Tilgjengelige adresser: 192.168.0.1-192.168-0.254
	- 254 stk
	- ...men 1 av disse må settes av til router om du skal koble LAN til Internett
		- feks 192 168 0 1
	- Router fungerer ofte også som DHCP-tjener og DNS-cache i hjemmenettverk